# Fahrtbericht "Poseidon"-Reise 98

# 14. - 18. März 1983

# 1. EINFÜHRUNG

Diese Reise in den Skagerrak hatte zum Zweck, die Batfishes und den Doppler-Sonar-Stromprofiler des Teilprojekts Bl des<br>SFB 133 zu testen. Die Gelegenheit wurde benutzt. 133 zu testen. Die Gelegenheit wurde benutzt, verschiedene Temperatursensoren auf den Batfishes zu montieren. Ein Mitarbeiter des Instituts für angewandte Physik (Herr von Bosse) nahm an der Reise teil, um seinen neu-entwickelten schnellen Temperatursensor zu erproben.

# 2. FAHRTTEILNEHMER

1. Dr. H. Leach, Fahrtleiter 2. Dr. N. Didden<br>3. V. Fiekas 3. V. Fiekas<br>4. J. Fischer 4. J. Fischer 5. A. Horch 6. J. Langhof 7. c. Meinke 8. V. Rehberg<br>9. V. Strass V. Strass 10. N. von Bosse

# 3. ZEITPLAN

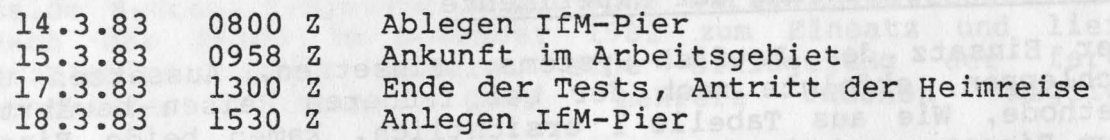

# 4. DIE TESTE IN DEN EINZELHEITEN DER EINE DER EINZELHEITEN

# 4.0 Navigation und Kurse

Es wurde Decca- oder Satellitennavigation benutzt, je nach Bedarf des Versuchs, die absolute Position des Schiffes zu bestimmen.

Für die Mehrzahl der Versuche wurde ein Kästchen mit Seitenlänge 5 sm gefahren. Dieses Kästchen lag ursprünglich zwischen nominell 9°50'E und l0°0°E und 58°8'N und 58°l3'N. Später wurde es etwas nach Norden verlegt und hatte die nominellen Grenzen 9°50'E und l0°0'E und 58°l0'N und 58°l5'N.

es nov doisisdiskniviepäit mis sai susaspen.<br>Asb ,nevelsludäven va spnibadnu sai es "nollseõioise"

Pr. Ulrida

S-H2-Talct.

# 4.1 Erprobung des Batfish-Systems

### 4.1.1

Der geplante Einsatz weiterer Meßfühler (z.B. eines s trahlungssensors) innerhalb des Batf ish-Systems erforderte eine weitgehende Angleichung des Steuerungstaktes an den CTD-Meßtakt, um eine möglichst synchrone Aufzeichnung der Daten auf Magnetband zu gewährleisten. Deshalb wurde der Takt von 10 Steuersignalen pro Sekunde auf 8 pro Sekunde reduziert.

# 4.1.1.1 Ziele der Erprobung

- a) Abstimmung des Regelkreises zur Fischsteuerung auf den 8-Hz-Takt.
- b) Bestimmung des optimalen Flügelwinkelbereiches.
- c) Untersuchung des Batfish-Verhaltens in Oberflächennähe und bei Horizontalflug.
- d) Test der Datenübertragung und des neuen Magnetbandformates.
- e) Tests verschiedener Thermometer in Bezug auf Zeitkonstanten und Auflösung.

# 4.1.1.2 Durchführung der Experimente

Der Einsatz des Batfish-Systems, Einsetzen, Aussetzen und Schleppen, erfolgte nach der bei früheren Reisen bewährten Methode. Wie aus Tabelle 1 ersichtlich, kamen beide Fische zum Einsatz, wobei Fisch I mit einem Standard Rosemount (Tl) und einem für die Reise konstruierten schnellen Thermometer<br>(T2: Kroebel, IAP) bestückt war. Fisch II wurde auf (T2; Kroebel, IAP) bestückt war. Fisch II wurde Position T2 mit dem von der Firma ME neu-entwickelten Thermometer bestückt.

Parallel zur Untersuchung der Fischsteuerung wurden die CTD-Oaten auf Magnetband geschrieben.

## 4.1.1.3 Ergebnisse der Erprobung

- zu 4.1.1.1 a): Die Änderung des Steuertaktes von 10 Hz auf 8 Hz sch1en bei beiden Fischen keine wesentliche Änderung des Regelkreises zu erfordern. Leichte Änderungen der<br>Verstärkensfaktoren erlaubten eine Optimierung der Verstärkensfaktoren erlaubten eine Optimierung Batfish-Bahnen (Abb.l).
- zu 4.1.1.1 b): Insgesamt ist ein Flügelwinkelbereich von ca. 30° erforderlich. Es ist unbedingt zu gewährleisten, daß

•

ein Winkel von +20° (Tauchstellung) nicht überschritten wird, da die Fische bei größeren Winkeln instabil werden. In Auftauchstellung sollten -12° eingestellt werden, um auch bei 10 kn Schleppgeschwindigkeit den Fisch bis an die Oberfläche heranfahren zu können.

- zu 4.1.1.1 c): Die Horizontalflugeigenschaften beider Fische<br>sind ausgezeichnet: es ist möglich. besonders in sind ausgezeichnet; es ist möglich, besonders Oberflächennähe (0 30 m) die Fische auf konstantem Druckniveau (±20 cm) zu halten (Abb.2). In diesem Tiefenbereich war es außerdem möglich, mit extrem langsamen Steig/Sink-Geschwindigkeiten  $(0.1 \text{ m s}^{-1})$ saubere Bahnen zu fliegen.
- zu 4.1.1.1 d): Die Datenübertragung bei beiden Fischen war integrierten CTD-Bordgerät ausgezeichnet (keine Datenverluste während der gesamten Meßphase). Die neuen Routinen zur Datenerfassung und Speicherung liefen ebenfalls problemlos.
- zu 4.1.1.1 e): Beide neu eingesetzten Thermometer ließen sich in das System integrieren und lieferten während der gesamten Erfassung lückenlos Daten. Eine nähere Beschreibung der Tests mit den Thermometern erfolgt in Abschnitt 4.1.2.

### 4.1.1.4

Be1de Hydraulik-Systeme kamen ohne Wartung (ölwechsel etc.) nach der Reise im November 1982 zum Einsatz und liefen problemlos; damit scheint eine Einlagerung der fertig montierten Systeme über mehrere Wochen möglich.

 $-4 -$ 

Tabelle la

BF: (I) Hydr.: (I)  $RW-Bereich (+22<sup>o</sup>, -8<sup>o</sup>)$  MS39 (T1 = Rosemount, T2 = Kroebel Th.)

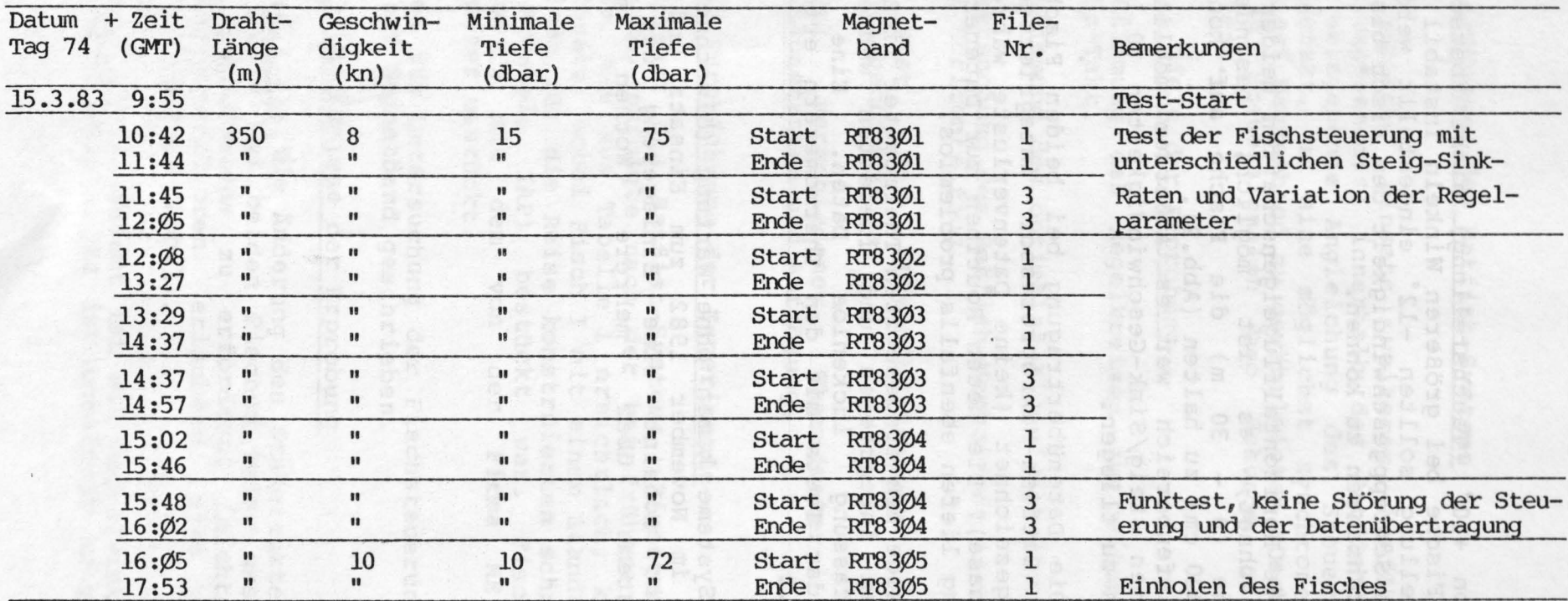

• •

# Tabelle lb

 $RW-Bereich (+18°, -12°)$  MS38 (Tl = Rosemount, T2 = Kroebel Th.) BF:  $(II)$ <br>Hydr.:  $(II)$ 

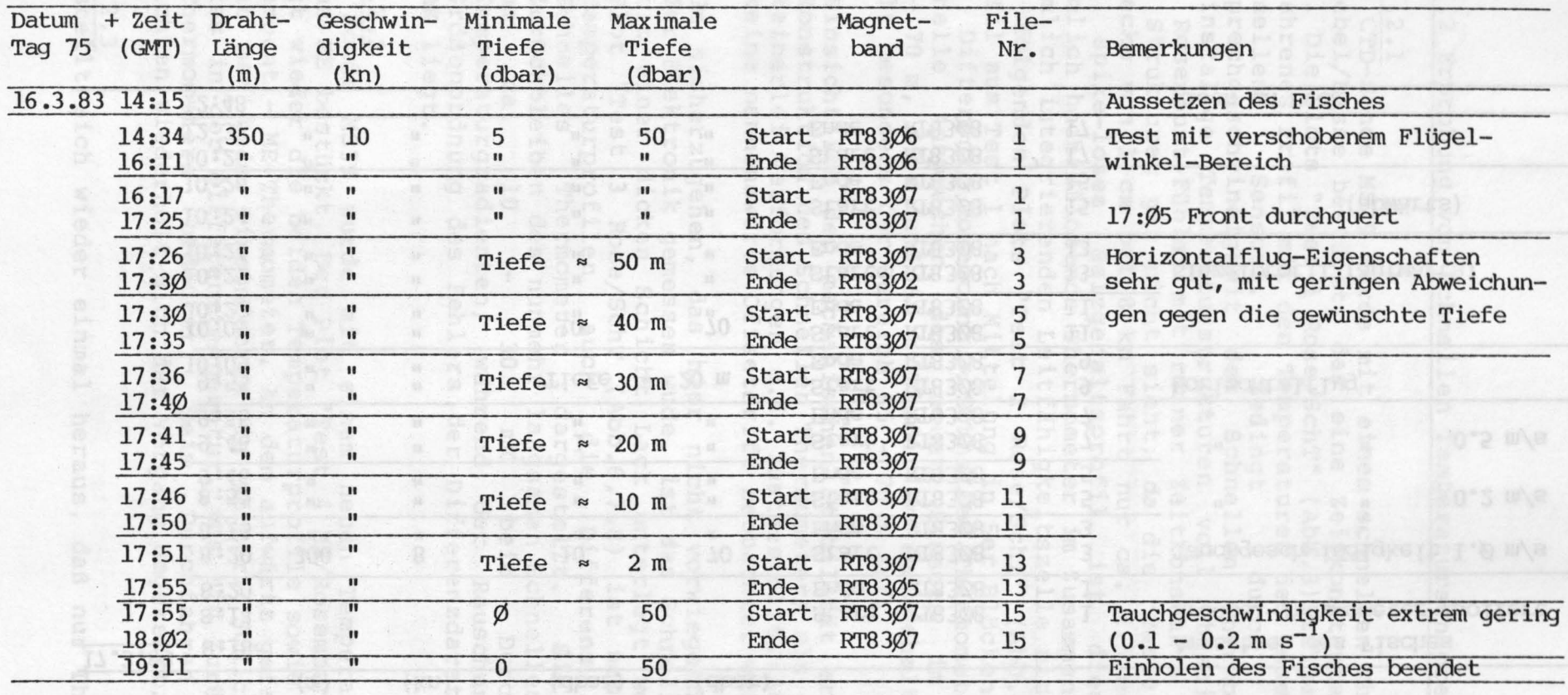

 $\bullet$ 

# Tabelle lc

BF: (I)  $W$ -Bereich (+22°, -1°) MS39 (Tl = Rosemount, T2 = Kroebel Th.) Hydr.: (I)

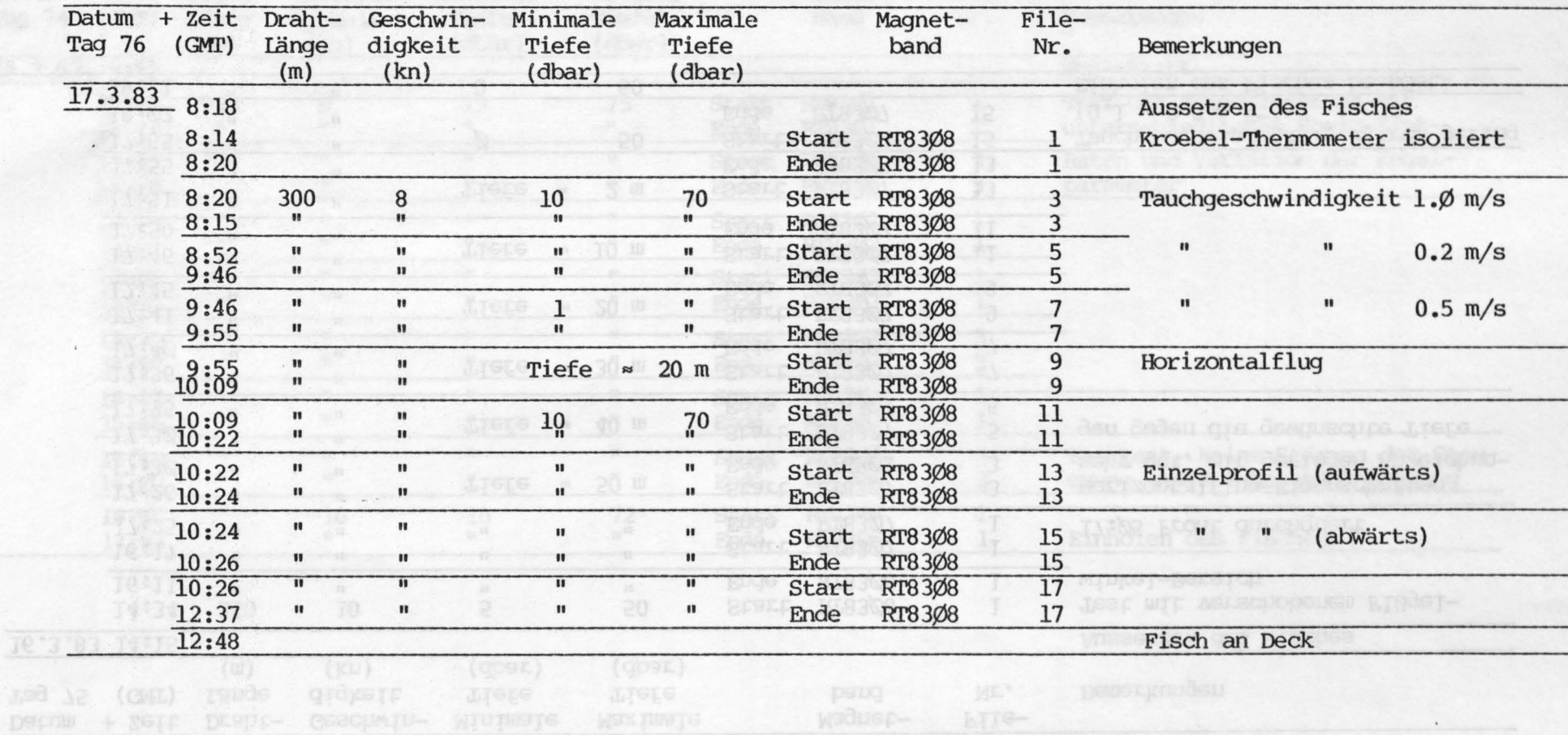

• •

 $(100-100\text{keV})/(100^3-13^2)$  (230 (21 = Nosembour) 22 = Kroepel (10)

# 4.1.2 Erprobung von Schnellen Temperatursensoren

# 4.1.2.1

Die CTD-Sonde MS39 wurde mit einem schnellen Thermometer nach Kroebel/Bosse bestückt, das eine Zeitkonstante von ca. 1 ms hat. Die Plots "Test 1 Rose/SehT" (Abb.3) zeigen ein aufwärts gefahrenes Profil mit den Temperaturen des Rosemount- und des Schnellen Sensors. Bedingt durch die hohe Ansprechgeschwindigkeit des Schnellen Thermometers werden kleinskalige Temperaturstrukturen voll abgebildet, während der Rosemount-Fühler mit reiner Zeitkonstante von ca. 60 ms die Strukturen gar nicht sieht, da die "Verweildauer" einer Strecke von 1 cm bei 8 kn Fahrt nur ca. 2.5 ms beträgt. Für ein spike-loses Salzgehaltsprofil ist dieses schnelle, räumlich hochauflösende Thermometer im Zusammenhang mit einer<br>räumlich integrierenden Leitfähigkeitszelle nicht brauchbar. Die folgenden Plots "Test 2 Rose/SehT" (Abb.4) zeigen das Profil aus Test 1 nach Mittelung in Ser Blöcken. Insbesondere die Differenz Rosemount - Schnelles Thermometer zeigt das schnelle Ansprechen des neuen Sensors im Bereich von 65 - 70 m, 46 m und 50 m Tiefe. Im Salzgehalt-Plot (Abb.S) fällt besonders der Bereich 65 - 70 m auf.

- a) Hinsichtlich der mechanischen Stabilität erwies sich die Konstruktion des Schnellen Thermometers als gut. Es wurden keinerlei Verformungen o.ä. festgestellt. Außerdem konnte keine nennenswerte Offsetdrift beobachtet werden.
- b) Um sicherzugehen, das hier nicht vorwiegend das Rauschen der Elektronik gemessen wude, ist das Schnelle Thermometer mit einer dicken Schicht Lack unterlegt worden. In dem Plot "Test 3 Rose/SehT (Abb.6,7,8) ist neben den beiden die Differenz Rosemount -<br>dargestellt. Sie zeigt ein Schnelles Thermometer dargestellt. Sie zeigt ein Zurückbleiben des nunmehr langsamen Schnellen Thermometers um ca. 10 30 mK beim Durchfahren von Temperaturgradienten, während der Rauschanteil in der Größenordnung des Fehlers der Differenzdarstellung von ±2 mK liegt.

### 4.1.2.2

Die Sonde MS39 wurde mit einem neuen Temperatursensor der Firma ME bestückt. Der Plot "Test 4 ME/Rosemount" (Abb.9,10) zeigt wieder die beiden Temperaturprofile sowie die Differenz Rosemount - ME-Thermometer. An dem aufwärts gefahrenen Profil sieht man beim Hineinfahren in wärmere Schichten positive Spikes in der Differenztemperatur, was ein Zurückbleiben des ME-Thermometers bedeutet. Beim Durchfahren von kalten Schichten wiederholt sich der Vorgang umgekehrt.

# 4.1.2.3

Es stellt sich wieder einmal heraus, daß nur Thermometer mit

 $- 8 -$ 

exponentiellem Zeitverhalten, das nur durch einen Exponenten beschrieben wird, brauchbare Ergebnise liefern, sofern die Zeitkonstante zu dem integrierenden Verhalten der Leitfähigkeitszelle paßt. Thermometer, deren empfindlicher Teil auf einem Substrat mit schlechter Wärmeleitung aufgebracht ist, zeichnen sich durch einen zweiten Exponenten in der Abklingfunktion aus, der zu großen Fehlern in der Messung führt.

# 4.2 HPlOOO-Navigationsrechner

Es wurden mehrere neue Anschlüsse für diese Reise geschaffen, sie wurden dann während der Reise getestet und die Daten in den Datenfluß integriert.

# 4.2.1 Tiefsee-Echolot

Die vierziffrige BCD-Anzeige dieses Lots wurde mittels parallel-serieller und seriell-paralleler Wandler (UARTs} seriell vom Anzeigeapparat auf der Brücke zum Rechner<br>übertragen und als zweimal 8-Bit-Bytes plus übertragen und als zweimal 8-Bit-Bytes plus Synchronisationscharacter parallel in den Rechner hineingegeben. Hier wurde die BCD-Darstellung in Binär umwandelt.

# 4.2.2 Roll and Pitch

Als Zusatzinformation für den Stromprofiler wurde die Bewegung des Schiffes um die horizontalen Achsen (Roll and Pitch} erfaßt. Ein Geber für diese zwei Winkel wurde vor der Reise entwickelt. Die Winkel wurden mittels Potentiometer und A/D-Wandler digitalisiert und dann als 8-Bit-Bytes, wie beim Echolot, seriell an den rechner vom Labor übertragen. Die 8 Bits deckten einen Bereich von ±40°, d.h. die Auflösung war  $0.3^\circ$ .

# 4.2.3 Meteorologische Anlage

Die meteorelogischen Daten in Charakter mit Auskunft über wurden seriell an den Rechner übertragen und mittels einer V24-Schnittstelle eingegeben. Die Übertragungsrate war 300 Bit pro Sekunde. der Form eines Zyklus von 114 16 meteorologische Parameter

Triemnun apb nedleddoutus

4.2.4 HP85 des Doppler-Sonar-Stromprofilers<br>Die Analyse der Stromprofilerdaten von der letzten Testreise ("Poseidon"-Reise 94/1) zeigte, daß die Datenmengen für statistische Behandlung zu klein waren. Um größere Datenmengen zu bekommen, müßte die übertragungsrate erhöht werden. Dies wurde getan, indem ein Buffered-Asynchronous-Interface des HPl000-Rechners für die serielle Übertragung benutzt wurde. Dieses Interface ermöglicht eine tlbertragungsrate von 9600 Bit pro Sekunde (verglichen mit 600 Bit pro Sekunde der letzten Reise). Dies hatte zur Folge, daß

•

•

im Schnitt ein Stromprofil alle 2.7 s erfaßt werden konnte; dies stellte eine Verbesserung von ungefähr einen Faktor 10 über die letzte Reise dar.

# 4.2.5 Multiprogrammierung-Tests

Während des Abfahrens des Kästchens am 17.3. (Tag 76) wurden tests durchgeführt, um den Rechenbetrieb während einer Expedition im Nordatlantik zu simulieren. dies wurde getan, um die verschiedenen Programme, die gleichzeitig laufen müssen, gegenseitig abzustimmen, d.h. Prioritäten zuzuweisen und Datenraten auf den aktiven V24-schnittstellen zu optimieren, so daß keine Daten verloren gehen und daß kein Programm vom Laufen ausgeschossen wird. Die optimale Zusammenstellung ist in Tabelle 2 zusammengefaßt.

# Tabelle 2:

 $-11 -$ 

..

Ergebnis der Multiprogrammins Tests

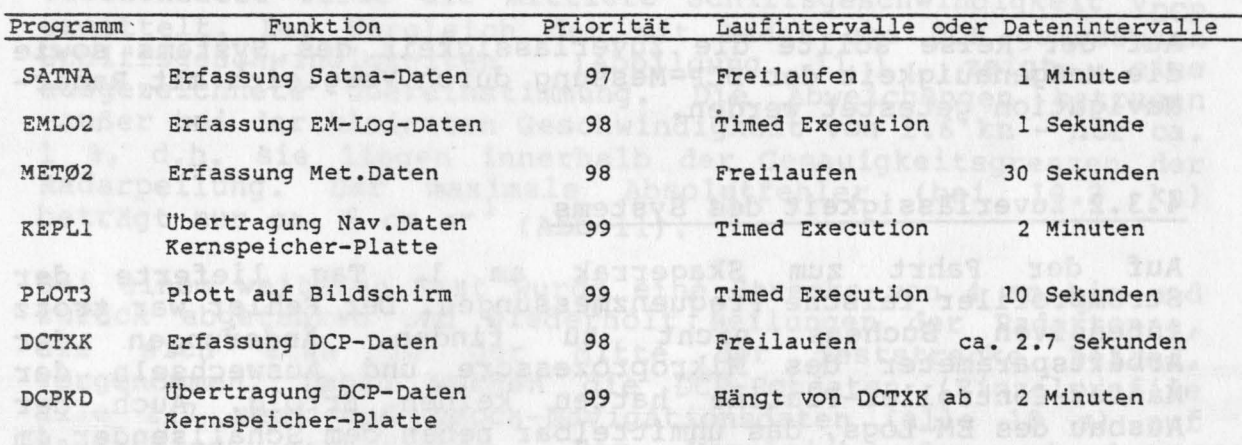

In Lauf der folgenden Tage fiel gans der 3 Signalgrundesesen 

enoisip sib-iireistesse kui erressii ond ede neasido esp<br>manageb. 'Jezes' dornb Iamponem'dois asil esil .tneupers<br>manual dornb xan orlies prisbible asil esil .tneupers<br>Augawahlt wurden is is reproduced la .01.81. {Tagessai

 $-9 -$ 

# 4.3 Doppler-Sonar-Stromprofiler

# 4.3.1 Einleitung

Mit dem Doppler-Sonar-Stromprofiler von Ametek-Straza (DCP = Doppler Current Profiler) werden durch die Doppler-<br>Frequenzmessung der Rückstreusignale von 3 Schallstrahlen Frequenzmessung der Rückstreusignale von 3 Vertikal-Profile der Strömung in 63 Schichten gemessen. Auf der 1. Testreise im November 1982 (siehe Fahrtbericht "Poseidon"-Reise 94/1) erwiesen sich die Freqenzmessungen als sehr ungenau. Eine der möglichen Fehlerquellen waren Fehler in der Mikroprozessor-Platine, die inzwischen von Ametek-Straza repariert wurde. Die Analyse der systematischen Meßfehler und der Daten von der November-Reise ergab, daß für genauere Geschwindigkeitsmessungen ferner die Mittelung über eine große Anzahl von Profilmessungen bzw. Schallpulsen (einige Hundert) notwendig ist. Durch die Erhöhung der Daten-<br>Übertragungsrate vom HP85-Tischrechner an den tbertragungsrate vom HP85-Tischrechner an den<br>HP1000-Bordcomputer von ca. 1 Profil/15 s auf jetzt  $HP1000-Pordecomputer$  von ca. 1 Profil/15 s auf<br>1 Profil/2.7 s war somit die Voraussetzung für be somit die Voraussetzung für bessere Messungen gegeben.

 $10 -$ 

Auf der Reise sollte die Zuverlässigkeit des Systems sowie die Meßgenauigkeit der DCP-Messung durch Vergleich mit Radar-Navigation getestet werden.

# 4.3.2 Zuverlässigkeit des Systems

Auf der Fahrt zum Skagerrak am 1. Tag lieferte der Stromprofiler falsche Frequenzmessungen. Der Fehler war trotz<br>intensiven Suchens nicht zu finden. Änderungen der zu finden. Änderungen der<br>rozessore und Auswechseln der Arbeitsparameter des Mikroprozessore und Auswechseln der<br>Master-Controller-Platine hatten keinen Erfolg. Auch der Master-Controller-Platine hatten keinen Ausbau des EM-Logs, das unmittelbar neben dem Schallsender im Seeschacht montiert war, führte zu keiner Verbesserung. Erst am 2. Tag waren nach ca. 1 Std. Betrieb ohne ersichtlichen<br>Grund gute Freguenzmessungen möglich. Die verschiedenen gute Frequenzmessungen möglich. Die verschiedenen Fehlermöglichkeiten sollen hier nicht diskutiert werden, da die Ursache nicht eindeutig festzustellen war.

Im Lauf der folgenden Tage fiel einer der 3 Signalprozessoren des öfteren aus und lieferte für jedes Profil die gleiche Frequenz. Dies ließ sich manchmal durch 'Reset' des Master-Controllers beheben, in anderen Fällen nur durch Herausziehen und Neueinstecken der Signalprozessor-Platine.

Ein Versagen des Stromprof ilers am Nachmittag des 2. Tages konnte schließlich auf schlechte Sendepulse zurückgeführt werden. Nach Einsatz einer Ersatzplatine, welche das Signal<br>für den Schallsender erzeugt, war das Signal-Rauschfür den Schallsender erzeugt, war das Signal-Rausch-Verhältnis des Rückstreusignals wesentlich besser. Insgesamt

ist seit dem Austausch dieser Platine die Frequenzmessung erheblich genauer.

 $- 11 -$ 

# 4.3.3 Vergleich der DCP-Messung mit Radar-Navigation

# $16.03.83, 07.30 - 14.10 Z$

•

 $\mathfrak{g}$ 

Die Meßgenauigkeit des Stromprofilers wurde durch Navigation relativ zu einer Radartonne mit einem 3x3-m-Segel in 50 m Tiefe geprüft. In 6 Läufen wurde auf einem geraden Schiffskurs (1 - 2 Seemeilen) von der Radartonne weg die mittlere Schiffsgeschwindigkeit V<sub>RAD</sub> relativ zur Wasserschicht in der Tiefe des Segels durch Radarpeilung und Zeitmessung auf etwa 2 % genau bestimmt. Aus der mit dem DCP gemessenen Schiffsgeschwindigkeit relativ zur Wasserschicht in der Tiefe des Segels wurde vom Passieren der Radartonne an durch Integration laufend die Schiffsposition relativ zur Radartonne bestimmt (Ost- und Nordkomponente mittels Kompaßkurs). Aus der Schiffsposition am Ende der Versuchsstrecke (zur Zeit der Radarpeilung) und der Versuchszeit wurde die mittlere Schiffsgeschwindigkeit V<sub>DCP</sub> ermittelt. Der Vergleich der mit Radar und DCP gemessenen Schiffsgeschwindigkeiten (Abbildung 11 ) zeigt eine ausgezeichnete Übereinstimmung. Die Abweichungen betrugen -außer bei der kleinsten Geschwindigkeit von 1.6 kn- nur ca. 1 %, d.h. sie liegen innerhalb der Genauigkeitsgrenzen der Radarpeilung. Der maximale Absolutfehler (bei 10.2 kn) beträgt nur ca. 5 cm s<sup>-1</sup> (Abb.11).

Bei einem weiteren Test wurde eine Strecke von 4 sm hin und zurück abgefahren und wiederholt Peilungen der Radartonne, die sich etwa in der Mitte der Teststrecke befand, vorgenommen. Dabei wurden die DCP-Rohdaten (Einzelprofile alle 2.7 sec) und Decca-Navigationsdaten (alle 10 s) auf Magnetband geschrieben. Der Vergleich der absoluten Strömungsprofile auf Hin- und Rückfahrt sowie der Vergleich mit der Radartonnendrift (= Strömung in 50 m Tiefe) wird weiteren Aufschluß über die Konsistenz und Genauigkeit der DCP-Messungen ergeben. Erste Ergebnisse sind im nächsten Abschnitt beschrieben.

### 4.3.4 Datenauswertung

Wegen der Vielfalt der aufgenommenen Daten (Tabelle 3) soll hier lediglich ein Experiment genauer betrachtet werden. Ausgewählt wurden die Schnitte vom 16.03.83 (Tageszahl 75) bei ungefähr 58°l2'N, 9°56'E. Das Experiment begann um 0730 Z und endete um 0930 z. Während dieser Zeit sind 4 Abschnitte gefahren worden, die Längen von cà. 2 - 4 sm besaßen.

1. Abschnitt 0734 - 0744 Z  $2.$  Abschnitt  $0800 - 0816$  Z  $Kurs: ~ 90°$ Kurs:  $\sim 270$ °

0826 - 0852 Z Kurs: ~ 90° Kurs: ~ 270° Teusnep dollosine 3. Abschnitt 4. Abschnitt  $0900 - 0930 Z$ 

Die während dieser Zeiten gefahrenen DECCA-Geschwindigkeiten liegen in Abb.12 vor und stammen aus dem 2-Minuten-Datenfile des Navigationsrechners. vordna solarer rele calendary

 $\sim$   $\sim$ 

baz Aso Alair-teb ni droiheanncheam

Territoria<sup>14</sup>Menduaen-100-Absonict beschilded

# 

Tabelle 3:<br>DCP-Versuche - Zusammenfassung

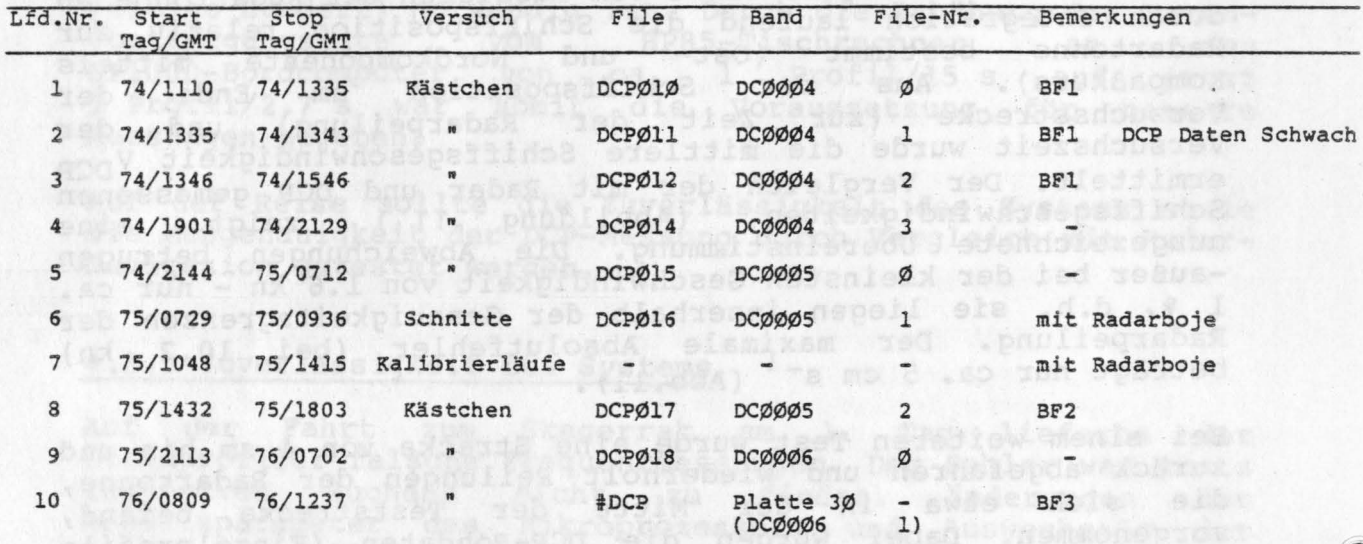

The the of which naisbenot replying the transformation and the straight of the straight of the straight of the<br>naisless in the straight of the straight of the straight most of<br>prime (elegan a provided population)<br>with indi

In Abbildung 13 werden Zeitreihen von Schiffsachsenfrequenzen (auf die Schiffsachsen transformierte Dopplerfrequenzen) in einzelnen Schichten (3.2 m dick) dargestellt. Es sind die Frequenzen in Schiffsrichtung, die in der 10. und 15. Schicht unter dem Sender liegen (Abb .13a und 13b). Sie schwanken um die Mittelwerte von 525 Hz und 532 Hz, was gleichbedeutend mit ~ 3.3 m s<sup>-1</sup> oder ~ 6.5 kn ist. Dies Ergebnis paßt zu den gefahrenen DECCA-Geschwindigkeiten (Abb.l2).

Eine einfache statistische Behandlung der Daten während des 4. Abschnittes zeigt, daß die Standardabweichungen für die Frequenzen in einer Schicht (Tabelle 4) um einen Faktor 3 kleiner geworden sind als sie es in den Daten der Testreise '82 ( "Poseidon" 94/1) waren. Die Momente höherer Ordnung wie Schiefe und Kurtosis weisen darauf hin, daß die Daten normal verteilt sind, was die Histogramme in Abb.l4 belegen sollen. Dafür sind die Dopplerfrequenzen entlang der Strahlen von Schicht 1 bis 20 für den gesamten 4. Abschnitt herangezogen worden.

Die Tatsache, daß die Standardabweichungen kleiner, die Datenrate größer und die Daten selbst normal verteilt sind, läßt vermuten, daß bessere Ergebnisse bezüglich der Strömungsgeschwindigkeiten gewonnen werden können als es noch bei der Testreise '82 der Fall war. Während der Tests mit dem Doppler-Sonar-Stromprofiler wurden wahrscheinlich mit dem Batfish Dichtefronten durchquert, was einen Vergleich von DCP-Daten mit CTD-Daten nahelegt.

# 4.3.5 Box-Vermessung

•

•

Beim Abfahren der quadratischen Boxen (Tabelle 3) wurden Einzelprofil-Daten alle 2.7 sec zusammen mit Decca-Navigationsdaten auf Magnetband geschrieben. Damit steht eine große Datenmenge für die Analyse der Datenqualität und für Vergleich mit den z.T. gleichzeitig erfaßten hydrographischen Daten vom Batfish zur Verfügung. Auf dem Box-Kurs am 17.3.83 wurden die Stromprofile im 2-Minuten-Zyklus gemittelt und mit den DCP-Arbeitsparametern und mit Satelliten-Navigationsdaten in ein Plattenfile geschrieben. Diese Art der Datenerfassung ist für lange Schnitte im Nordatlantik geplant, um die Datenmenge zu reduzieren.

# 4.3.6 Einfluß der Arbeitsparameter auf Frequenzstatistik

Die Pulslängen und Schichtdicken wurden variiert, um den Einfluß auf die Varianz der Frequenz-Messung bei Mittelung über 50 Pulse und alle 63 Schichten zu erfassen. Wie die Zusammenfassung einiger Ergebnisse in Tabelle 6 zeigt, nimmt Standardabweichung mit abnehmender Pulslänge abnehmener Schichtdicke zu.

# Tabelle: 4

VYMST612 1983 76 18:42: 5 Madrid Dec 1983

 $\chi_{\rm tot} \equiv \chi_{\rm e} \equiv$ 

mor notherna has panions nannappenitologod

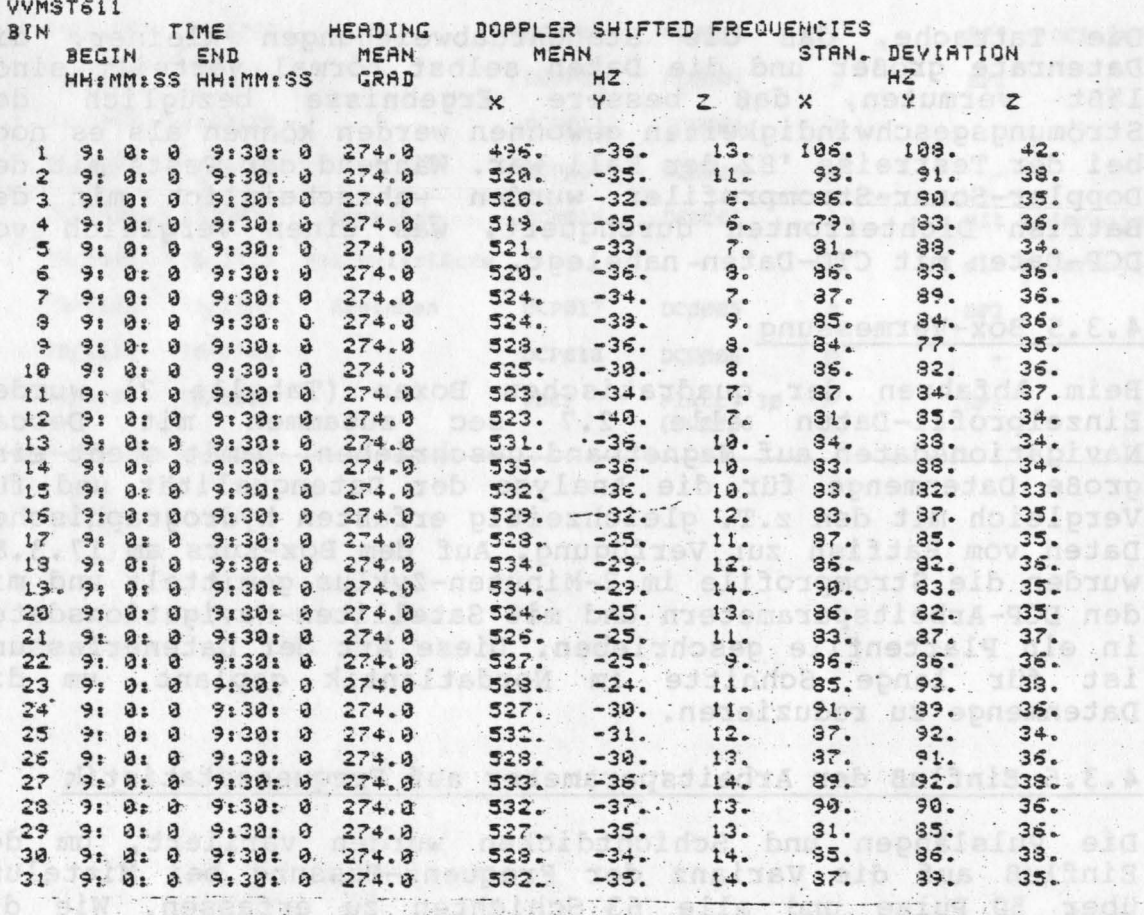

deatroopts topi

 $15$ 

 $.01$ 

 $\epsilon$ . A

CLS

nis, prvedsšar

ter in Article terminade

nastewbellgeschaften Tager Termen won Schoenes en esteren

sib bale at adiadeptab (Xolb m S.E) meddedde memisanie

mu richer abe are riche bnu ser dan) wepel Sedasatmaboasent

mit - 3.3 m s<sup>1</sup> oder - 6.3 kn ist Dies Ergebnisg paßt au 6.8 mit

ast brendsw neded web phulbnodes encelleidada encalnie enis alb that depandigudsbysbaad2 sib asb .. jpies asijindoadA .l Prequest fo ainer Schick (Fabelle 4) in fluen Paktor; saisias gewordend as ais sie als bate nebiowep denleis

estabreso DECCA-Geschwindtedttes (Abb.12).

# Tabelle 5: Standard-Abweichung der Frequenzmessung bei verschiedenen Pulslängen und Schichtdicken.

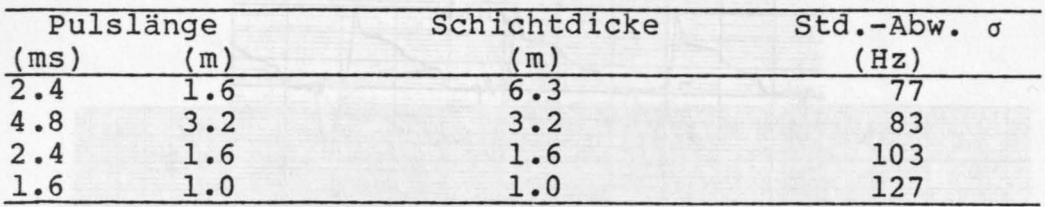

# 4.4 NOVA-Datenverarbeitung

•

•

, Auf dieser Reise wurde erstmals die neue CTD-Datenaufzeichnung (Umstellung vom 5er- zum 7er-Zyklus und vom 256-Wort-Block zum 512-Wort-Block) und die gleichfalls veränderte Navigationsdatenaufzeichnung (einheitlicher 136er-Zyklus mit relativen und absoluten Positionen und erstmals meteorologischen Parametern) eingesetzt, so daß die Datenverarbeitungsprogramme auf dem NOVA-Bordrechner in den Wochen vor der Reise auf die veränderten Anforderungen angepaßt wurden.

Diese Programme galt es nun während der Reise gründlich auszutesten. Das Zusammenfügen der beiden Datensätze ("Merge") mit dem Programm VM83 und das Kalibrieren, Editieren und Mitteln der Daten mit MEDIT2 erwies sich dabei als problemlos. Auch die Anpassung der Plotprogramme PPLMT und PPLDK ergab keine Probleme. Das Flächen-Sortier-Programm PSRT3 dagegen erzeugte einige unerklärliche Zeitinversionen und muß noch überarbeitet werden. Das Programm NAGUT zum Editieren der Navigationsdaten wurde während der Reise erstellt, aber noch nicht ausgetestet.

Da das zeitliche Verhalten dreier verschiedener Thermometer (Rosemount, ME, Schnelles Thermometer aus der angewandten Physik) ein neutraler Punkt der Testreise war, wurde mittels des speziell dafür geschriebenen Programmes JTCMP die Temperaturdifferenz zwischen den beiden jeweils gleichzeitig im Einsatz befindlichen Thermometern als Variable 30 im Standarddatenzyklus aufgenommen.

Ein großer Teil der NOVA-Rechnerzeit wurde auf den Vergleich der verschiedenen Thermometer aufgewendet (siehe Abbildungen), der Rest entfiel auf die Standardverarbeitung der Doppler-Sonar-Stromprofiler-Daten und der CTD-Daten.

 $- 16 -$ 

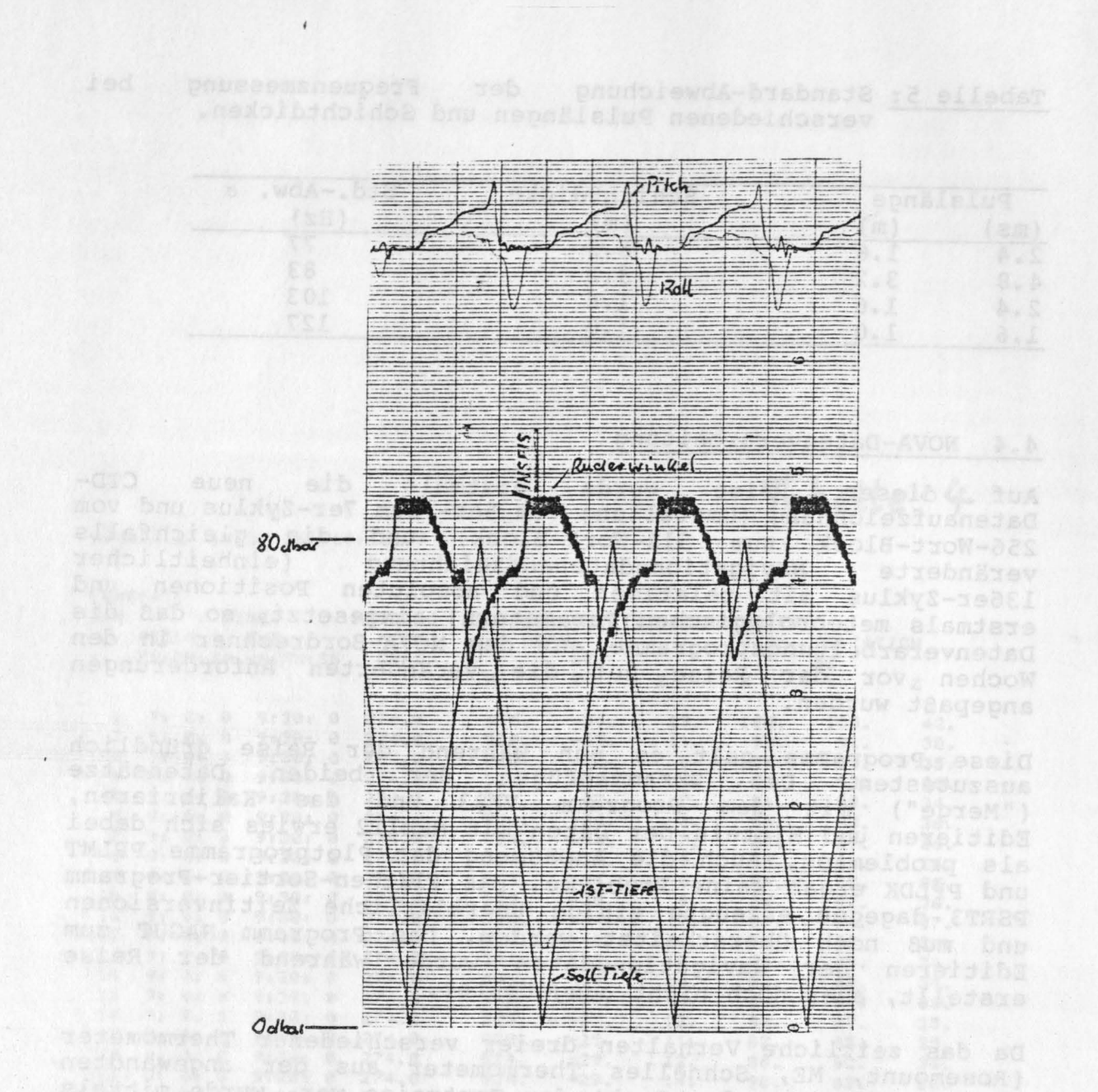

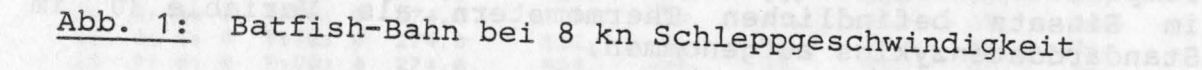

Abbilidary of dir. Since and the Time discussion and technical panel

 $16 -$ 

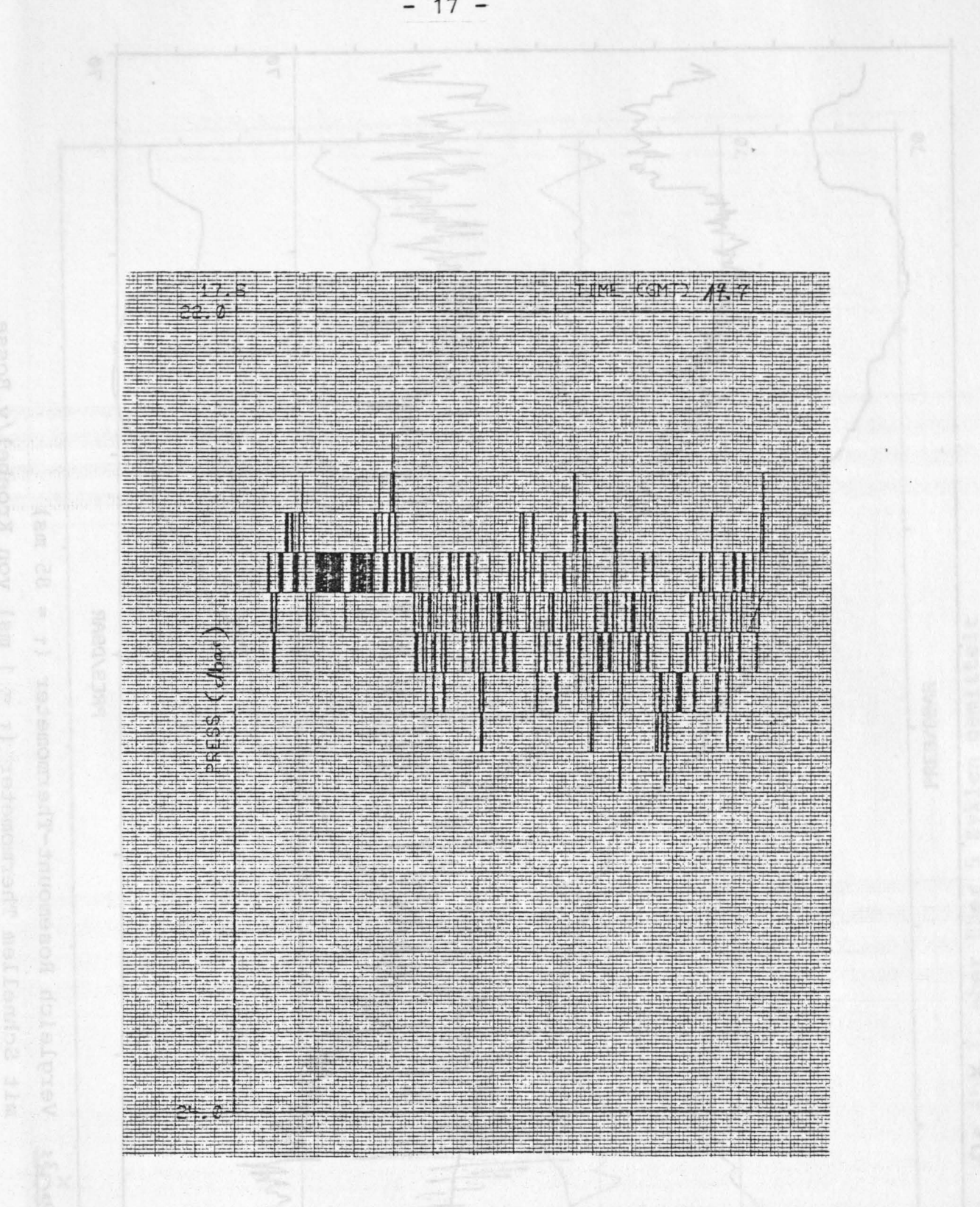

Zeitreihe der Batfish-Tiefe bei Horizontalflug Abb. 2:

 $17 -$ 

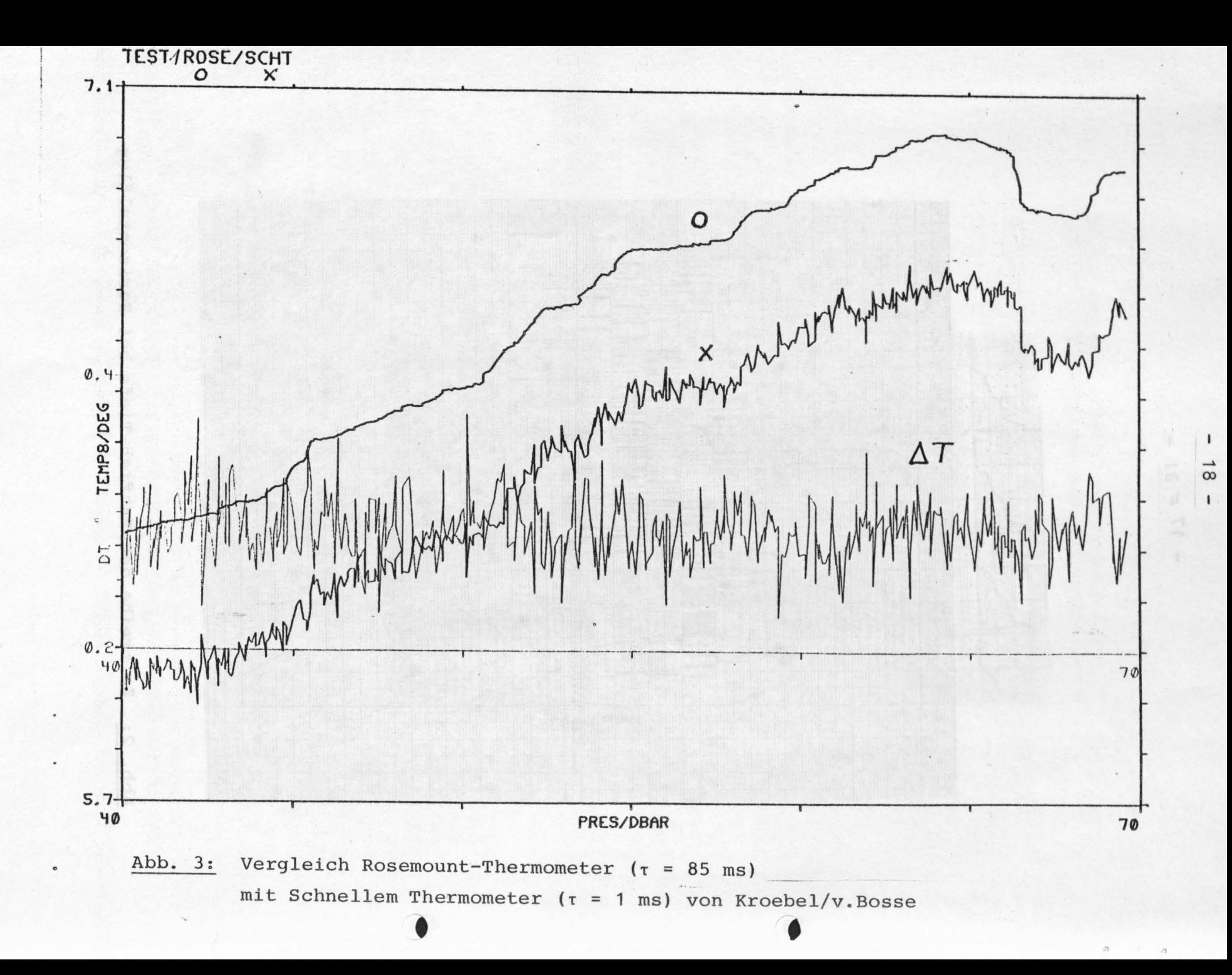

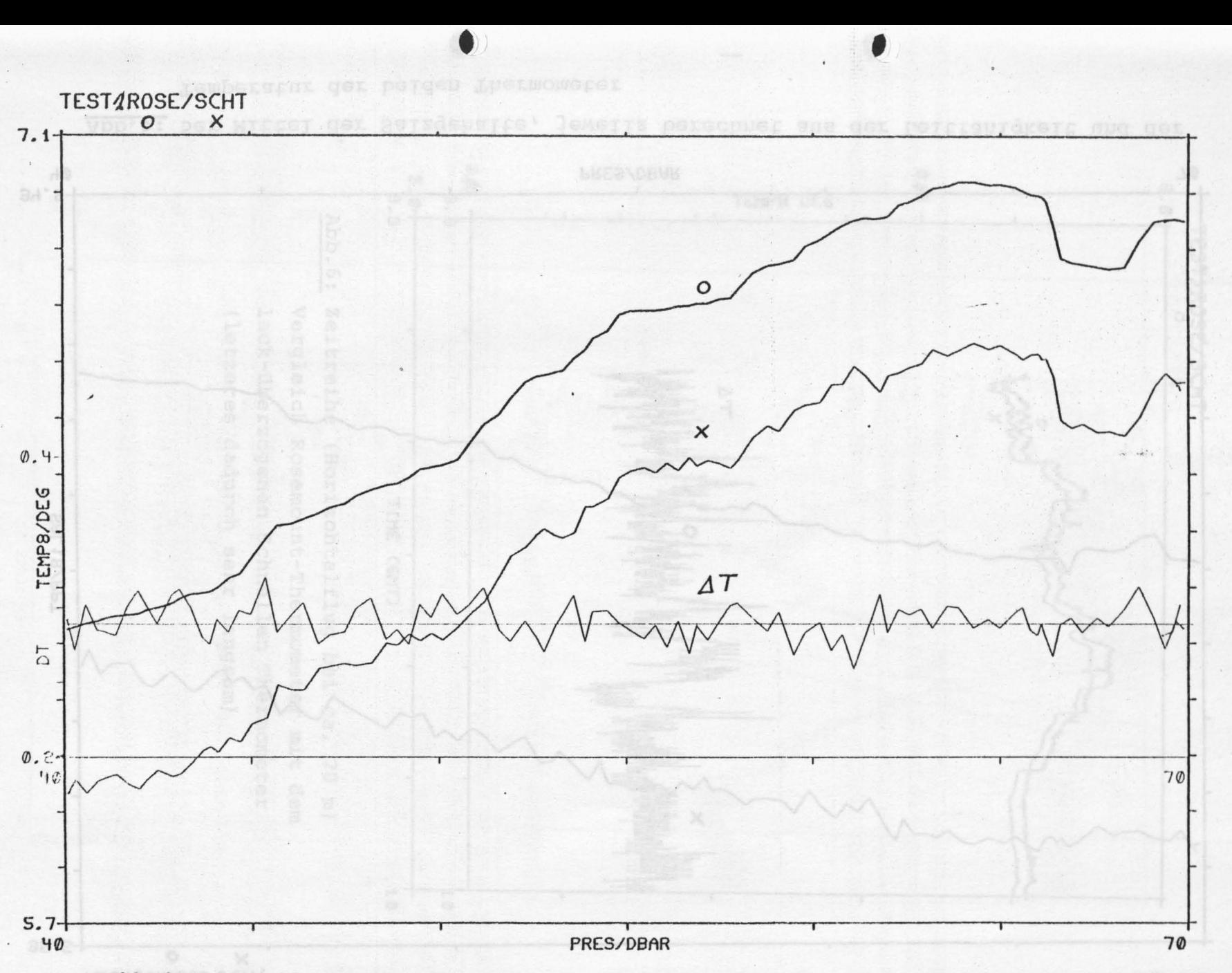

Abb.4: wie Abb.3, aber über 5 Zyklen gemittelt

 $-1$  $\mathbf{I}$ 

 $\mathbf{I}$ 

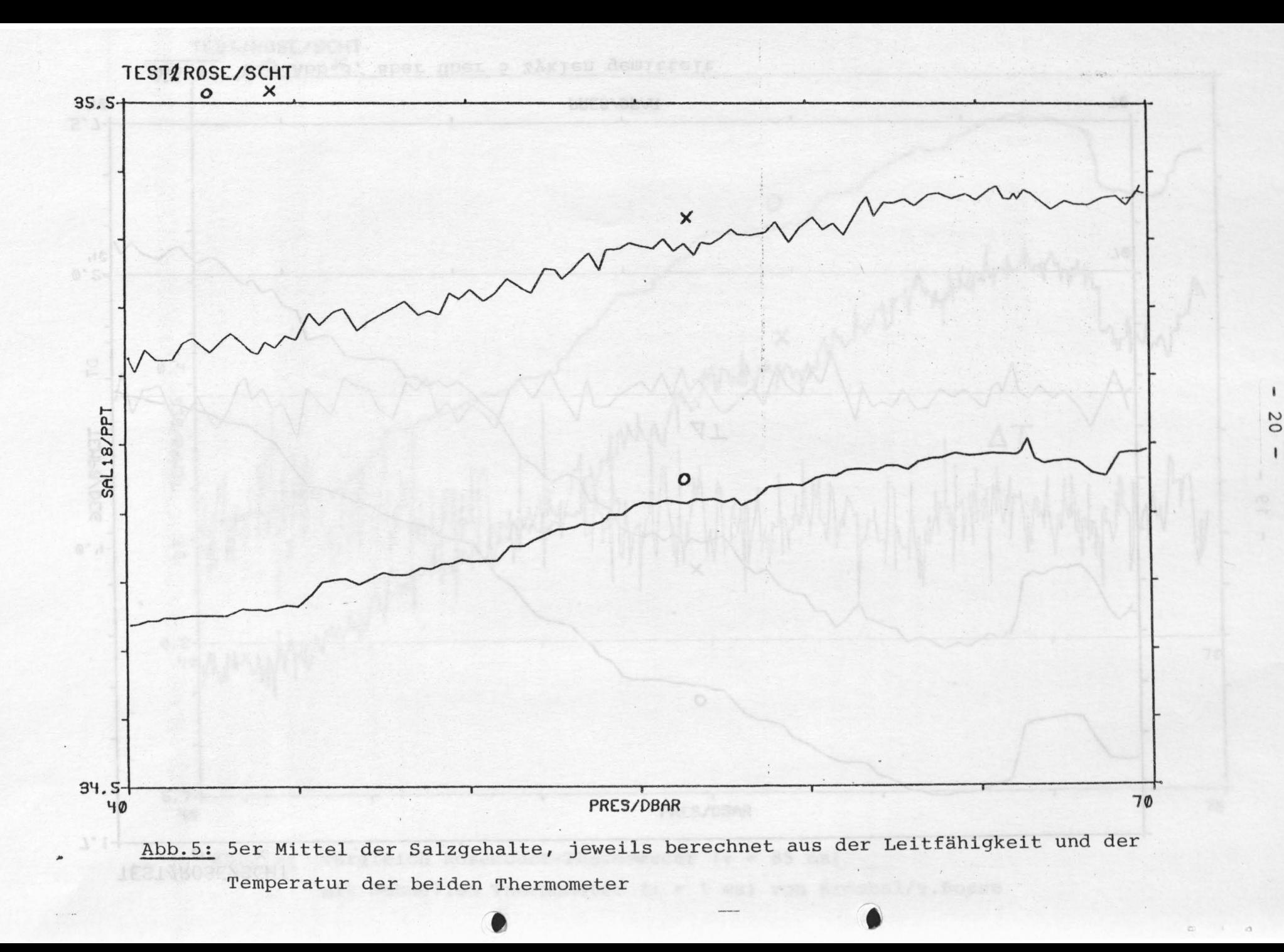

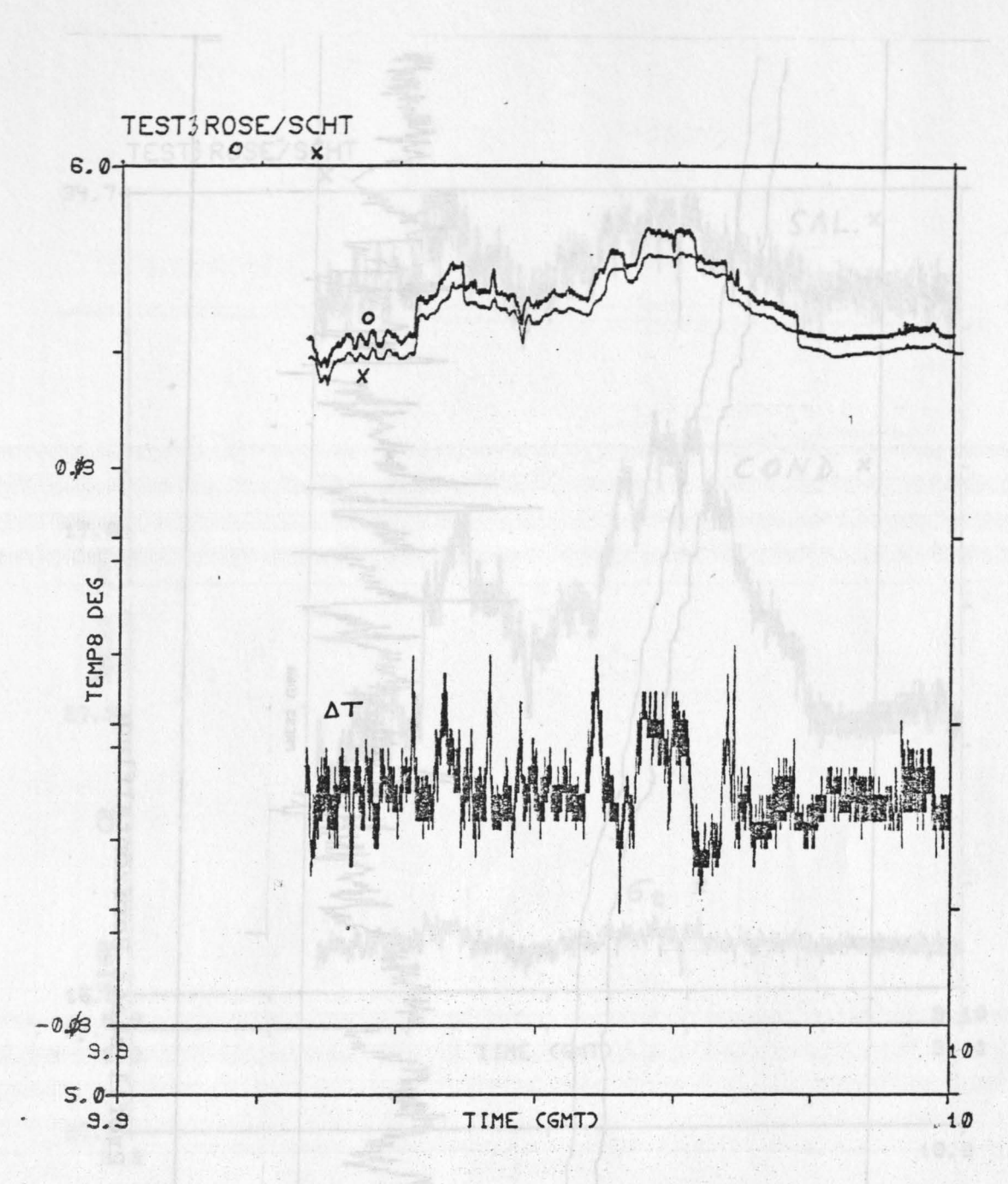

•

•

Abb.6: Zeitreihe (Horizontalflug bei ca. 20m) -vergleich Rosemount-Thermometer mit dem lack-überzogenen Schnellen Thermometer (letzeres dadurch sehr langsam)

 $\mathcal{V}^{(1)}$ 

 $\bullet$ 

 $100$  to pre

 $\mathbf{1}$ 

 $21$ 

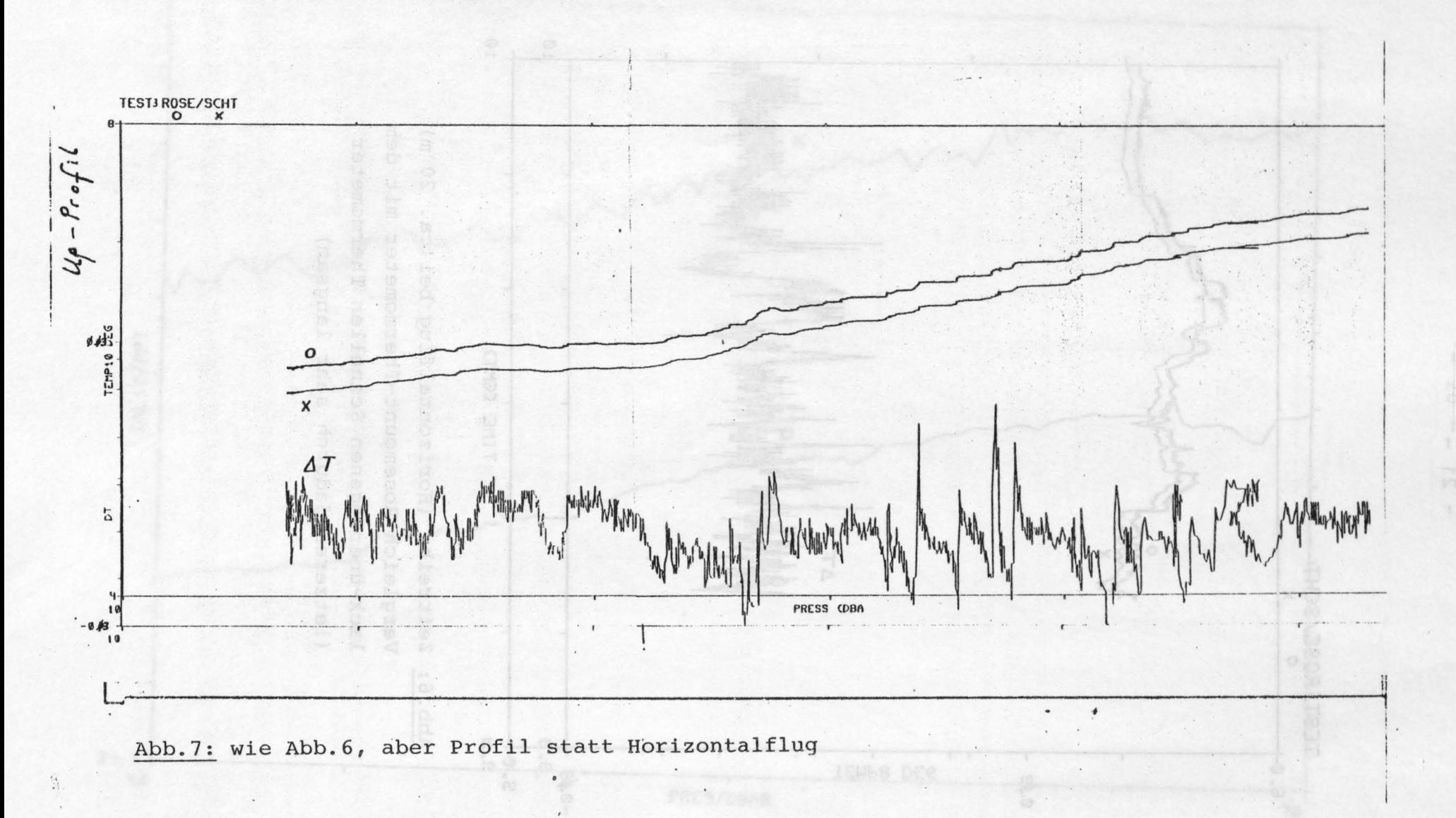

 $\mathbf{I}$ 

 $-25$ 

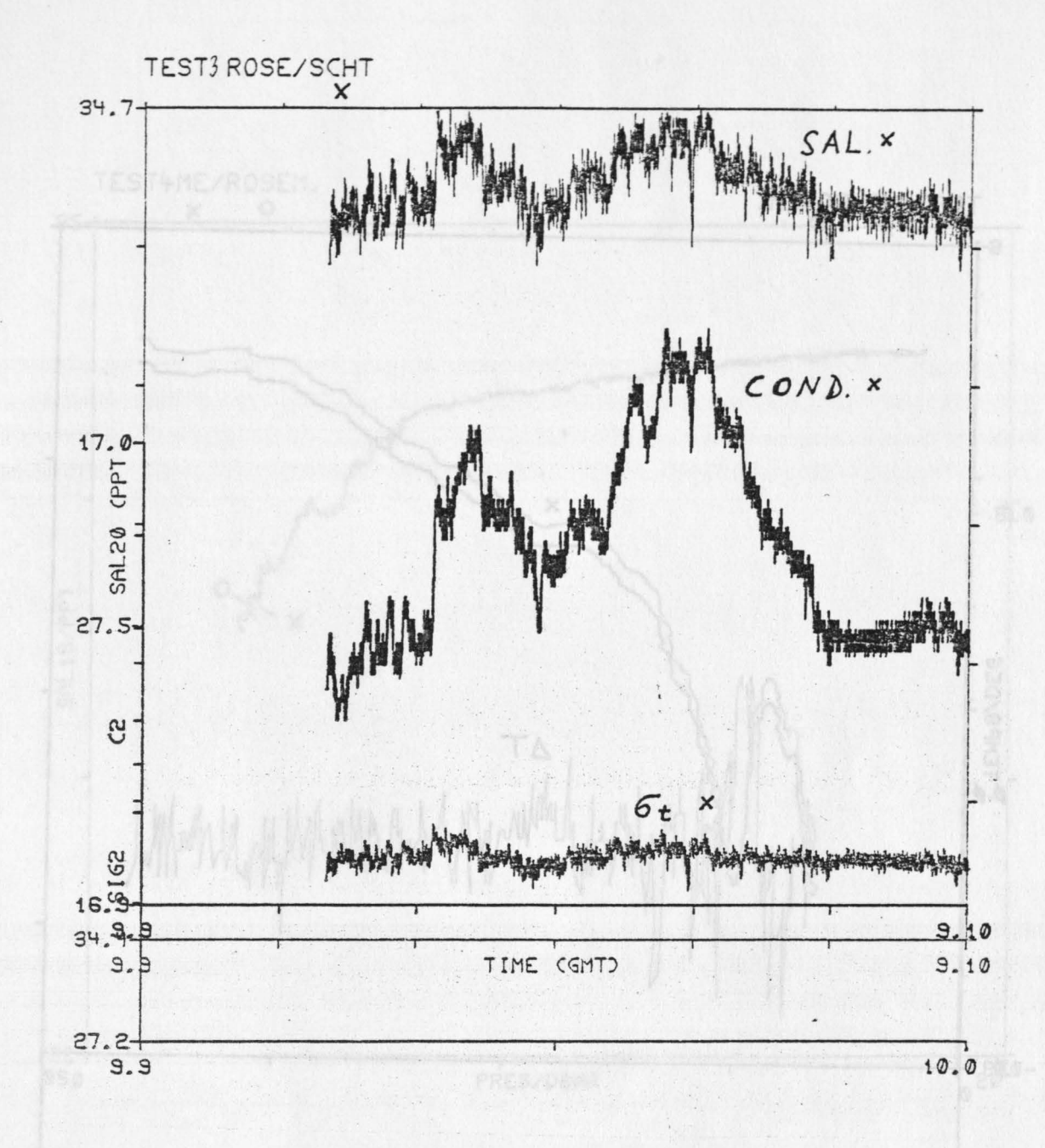

•

•

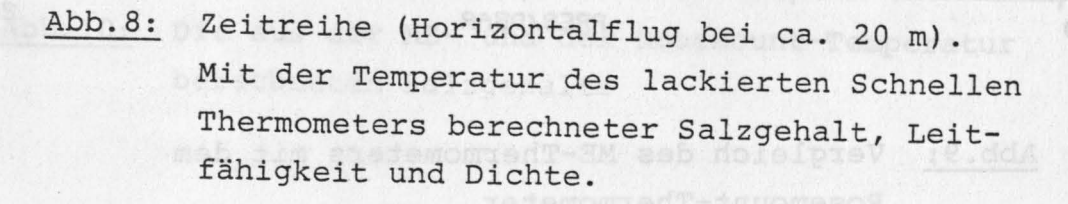

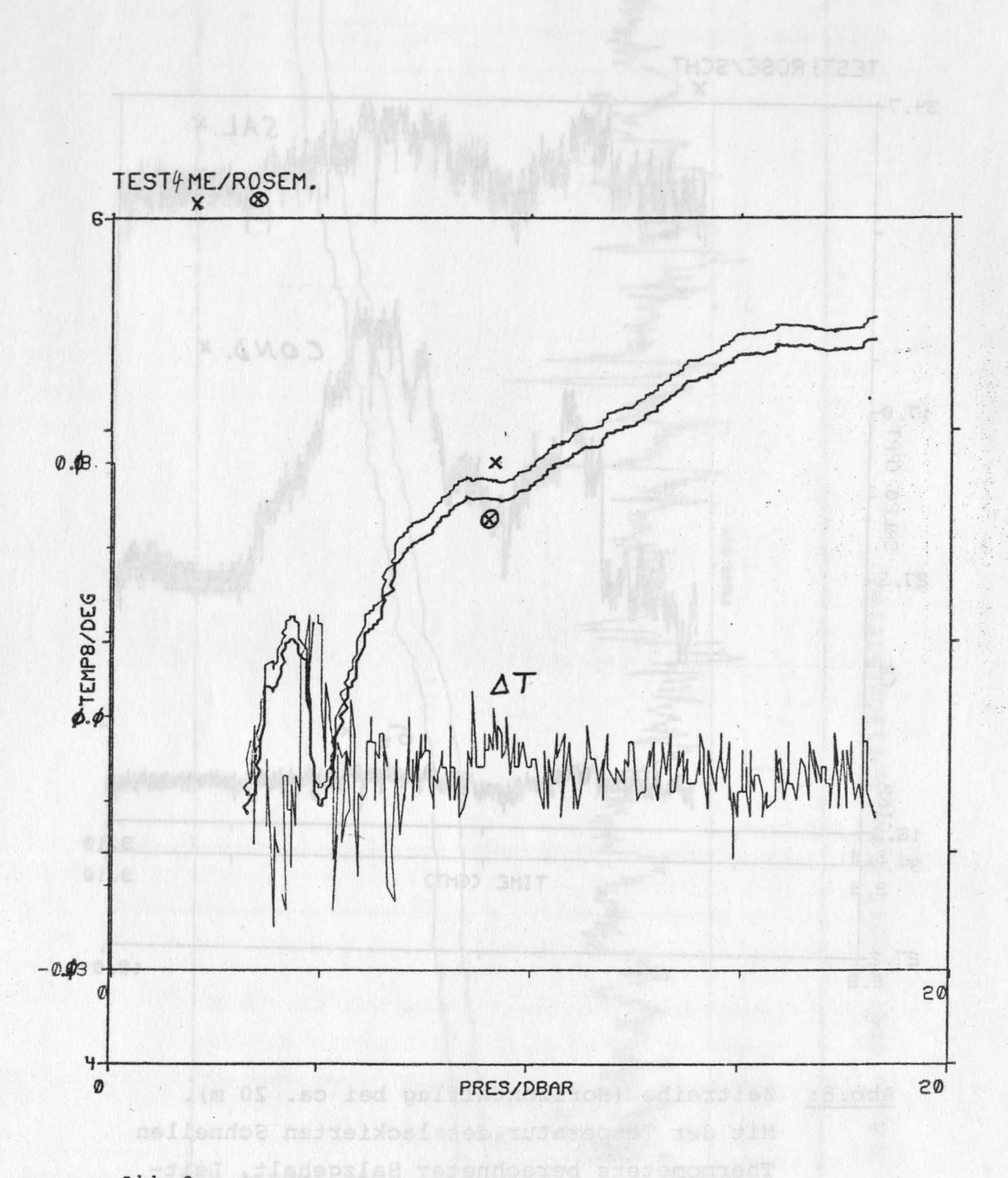

# Abb.9: Vergleich des ME-Thermometers mit dem Rosemount-Thermometer

 $24$ 

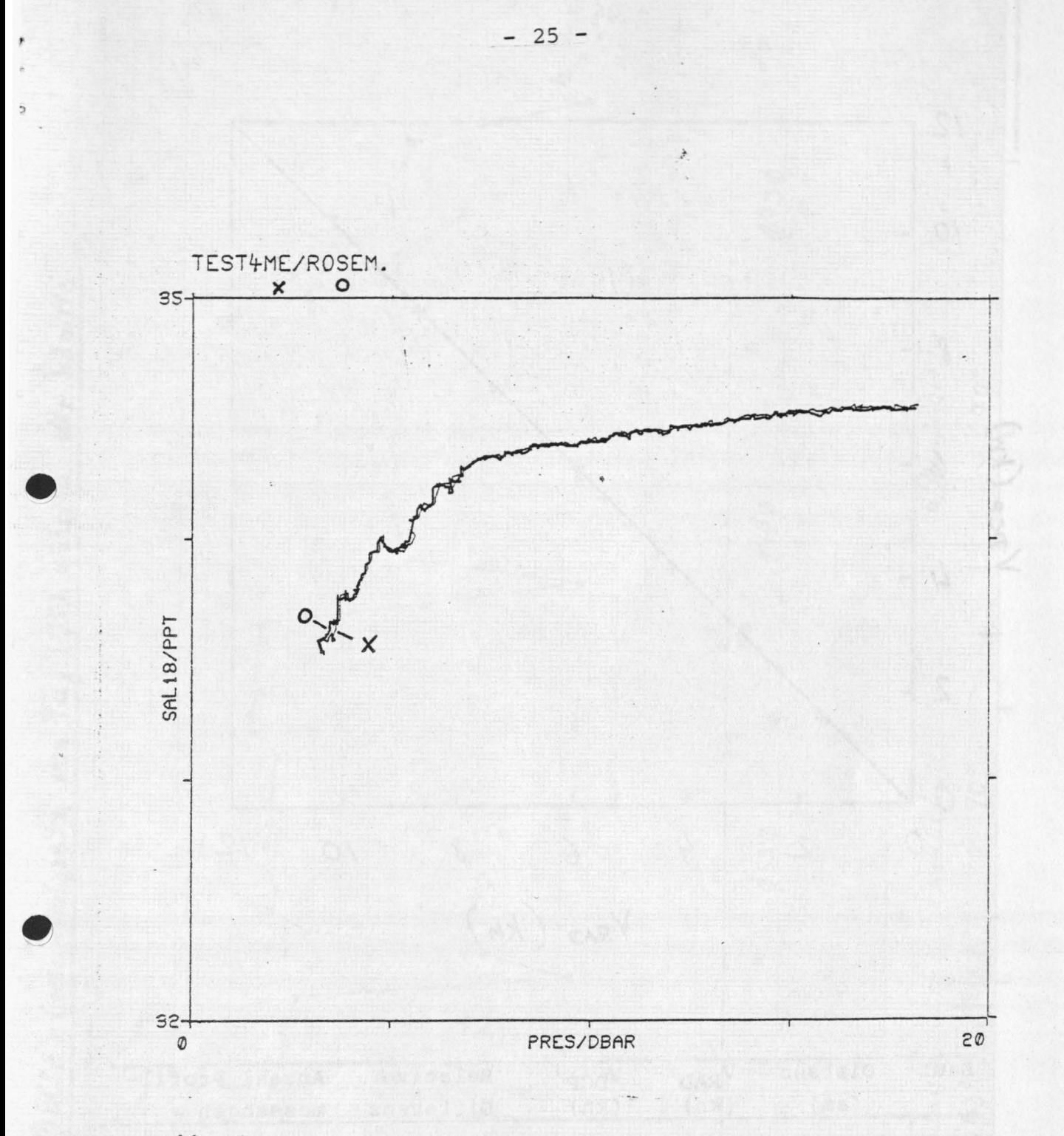

Die aus der ME- und der Rosemount-Temperatur Abb. 10: berechneten Salzgehalte

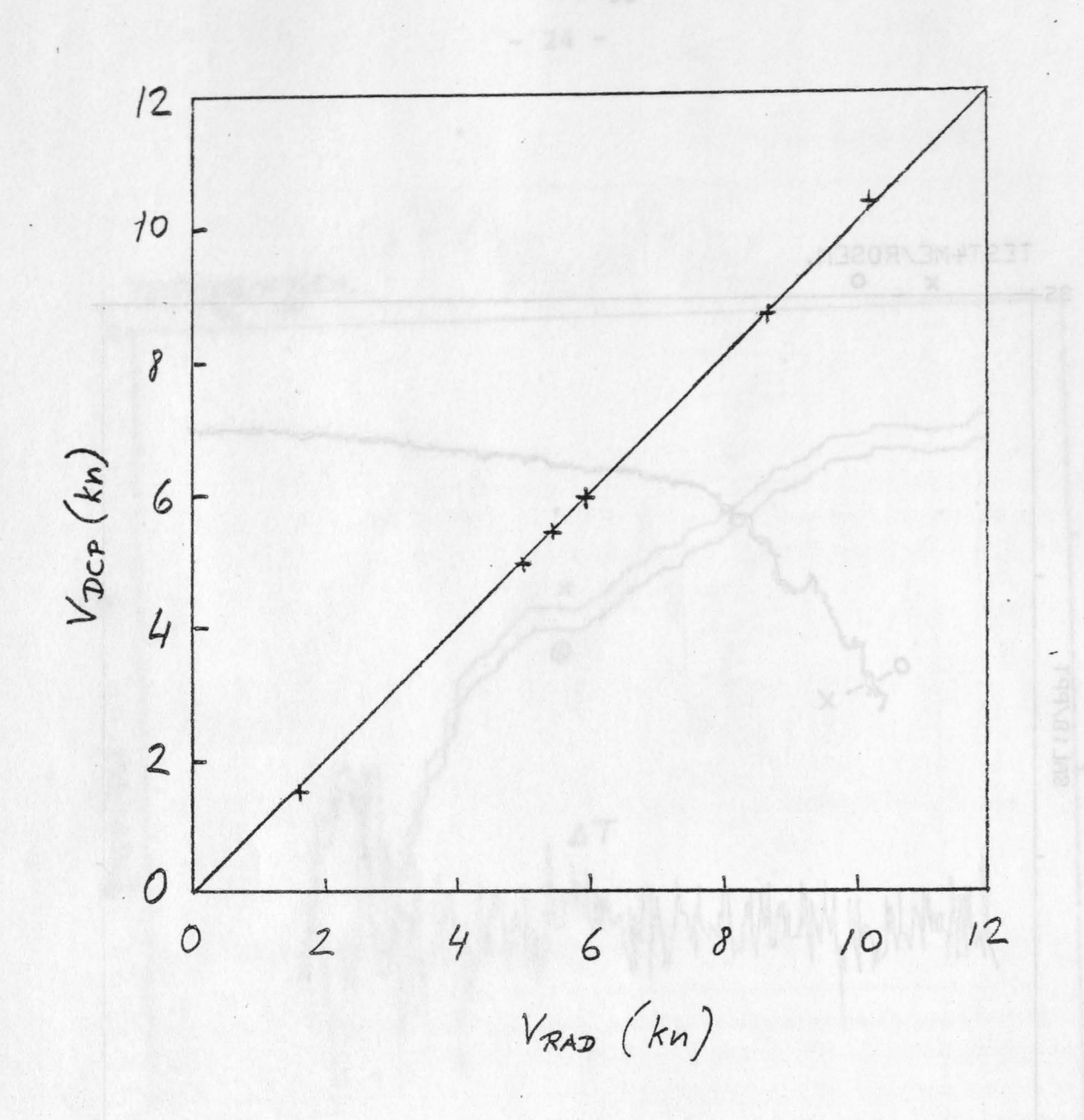

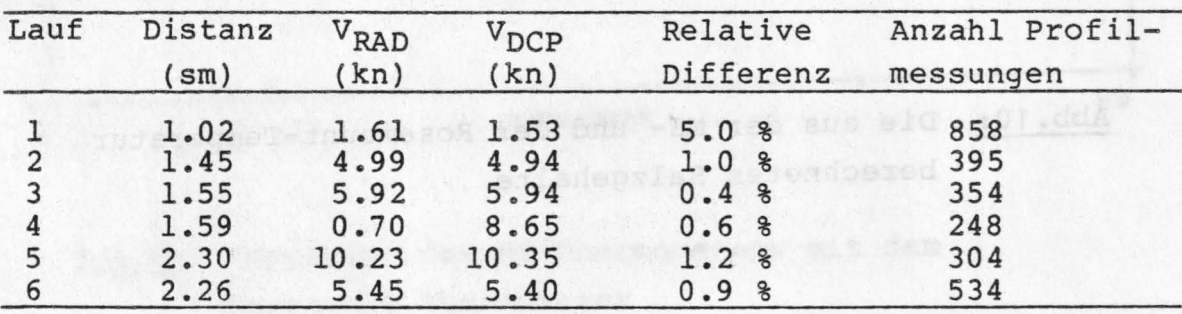

Abbildung 11: Schiffsgeschwindigkeit relativ zum Wasser in 50 m Tiefe: Messung DCP (V<sub>DCP</sub>) im Vergleich zu Radarmessung (V<sub>RAD</sub>)

 $- 26$ 

Q

,.

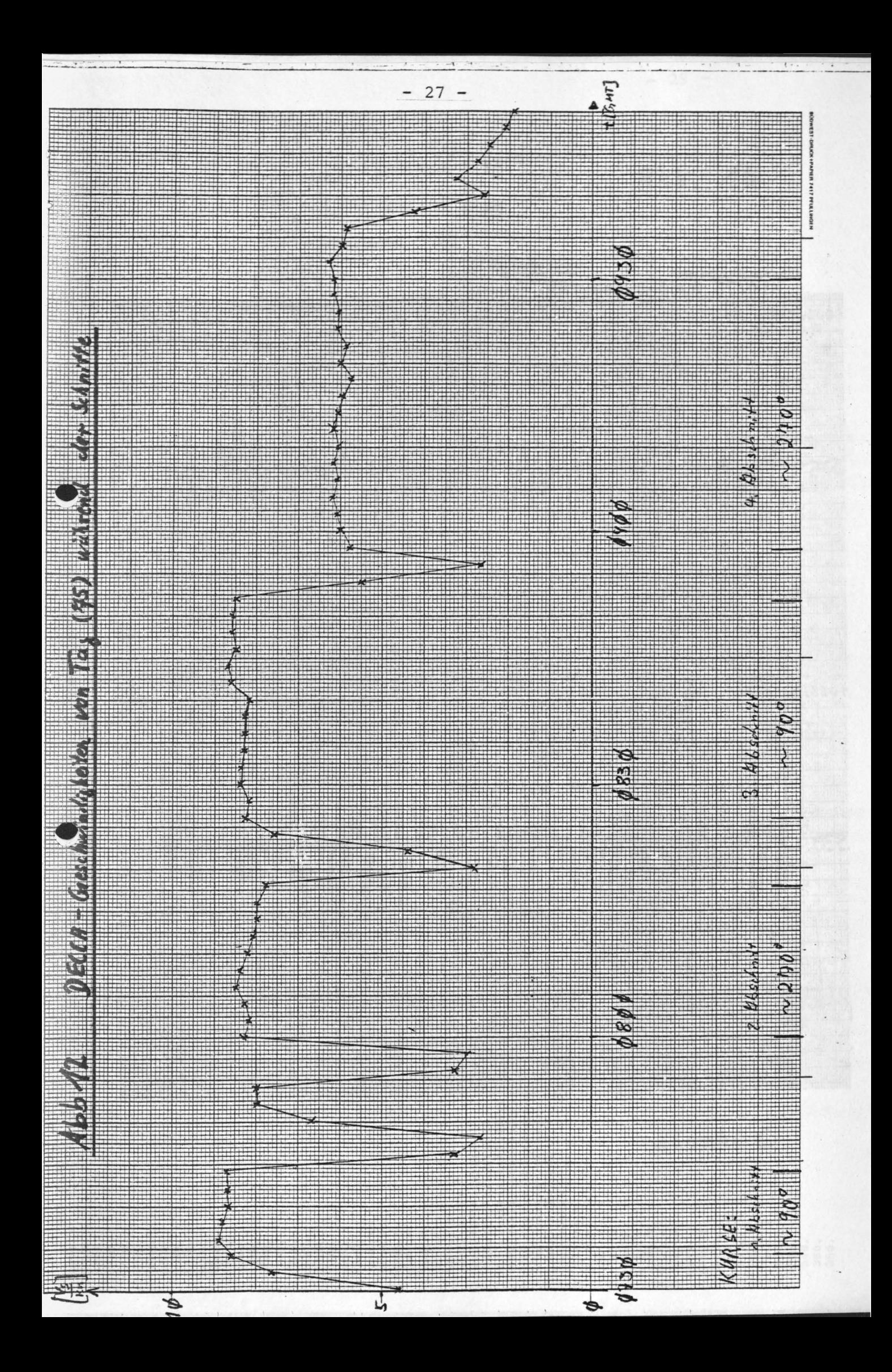

![](_page_27_Picture_0.jpeg)

29 DSTA1512 1983  $77$  $6:23:40$ PROGRAMM DSTAL GESTARTET: 1982 77 6:23:40<br>LEG - ZEIT: VON 9: 0: 0 BIS<br>DEKODIERTE DOPPLERFREQUENZEN  $9:30:9$  $Hbb:14$ FILE: DCP916 STRAHL: A STRANLI M<br>UEBER ALLE BINS GEMITTELT: **1-20** MITTELWERT: 271. MODUS: 273.1981981 STANDARDABWEICHUNG:  $53.$ SCHIEFE:  $-.0154277$ KURTOSIS: 3.9347342 STRAHL: B UEBER ALLE BINS GEMITTELT MITTELWERT: -137. **MODUS:**  $-130.3029197$ STANDARDABWEICHUNG: 53. **SCHIEFE:** .0161196 KURTOSIS: 3.0872247 STRAHL: C<br>UEBER ALLE BINS GEMITTELT MITTELWERT: - 198. **MODUS:**  $-107.0857143$ STANDARDABWEICHUNG:  $52.$ SCHIEFE:  $.0640554$ KURTOSIS: 3.1325723 ANZAHL DER DATENPAARUNGEN: 13581 ANZAHL SCHLECHTER PAARUNGEN: a  $* 100 \text{ W}$  ELTE ★★★★★★★★★★★★★★★★★★★★★★★★ S-10。有米米米米米米米米米米米米米米米米米 Strahl A 300。 \* \* \* \* \* \* \* \* \* \* \* \* \* \* \* \* \* 3000米米米米米米米米米米米米米米 **HAEUFIGKEIT** ○○○○。在京省省省省市省市省 320, \*\*\*\*\*\*\*\*\*\*\*\*  $\ddot{\phantom{0}}$ **80. 法有有有法有罪** 346. \*\*\*\*\*\*\* 360, \*\*\*\*<br>380. \*\* 60. \*\*\* 60.\* × ×  $40. *$ 4 准  $-180.$  $-40.$ 100.1 460.  $-160,$  $-100$ . 140.  $-140$  $-80.$  $-68$ 60. 20. 20.  $7883$  $-28$  $46.$ 60.  $60.$  $-206$ Ğ 548. 180 100 248  $60$  $\frac{8}{2}$ 180 eoi 120 - 120 \* \* \* \* \* \* \* \* \* \* \* \* \* \* \* \* \* \* 1.000、有水准有水平有水平和水平和水平水平水平 Strahl B -500。淮淮省省淮淮省淮淮省淮淮淮淮 **HNEUFIGKEIT** -80. \*\*\*\*\*\*\*\*\*\*\*\* -220.本本本本部本本家 -240. \*\*\*\*\*\*  $-60.5$ \*\*\*\*\* Ù. \*\* -260. \*\*  $-280. *$  $-40.1$ -710.  $-380.$  $-28.5$  $-360.$  $-320,$  $-300$ .  $-288$  $-660.$  $-660,$  $-640.$  $-5.54$ 500.  $-480,$  $\ddot{a}$  $899$ 80. 20. 40.  $248.$  $.591.$  $-766$ .  $-440.$  $-340.$ 66. 60. 220. 333  $340.$  $50.50$  $-460,$  $-400.$ 99  $.00$  $-420$  $\cdot$  : ŀ.  $\label{eq:2} \sum_{i=1}^n \frac{1}{n_i} \sum_{i=1}^n \frac{1}{n_i} \sum_{i=1}^n \frac{1}{n_i} \sum_{i=1}^n \frac{1}{n_i} \sum_{i=1}^n \frac{1}{n_i} \sum_{i=1}^n \frac{1}{n_i} \sum_{i=1}^n \frac{1}{n_i} \sum_{i=1}^n \frac{1}{n_i} \sum_{i=1}^n \frac{1}{n_i} \sum_{i=1}^n \frac{1}{n_i} \sum_{i=1}^n \frac{1}{n_i} \sum_{i=1}^n \frac{1}{n_i} \sum_{i=1}^n$ - 100 ,有龙者被披裳的衣服在水中的水中的水地被被地 **第3章将来将来请求的第三人称单数将来将来来。②①【】**  $\sim 55\%$ **水准有水水清水水水水水水水水水水水水水,①丁一!** - 80、米米米米米米米米米米米米米米米米米米  $-1.54$ -160. \*\*\*\*\*\*\*\*\*\*\*\*\*\*\*\*\* Strahl C **HAEUFIGKEIT** ÷.  $\ddot{\ddot{\cdot}}$ -180. \*\*\*\*\*\*\*\*\*\*\*\*\* -60° \*\*\*\*\*\*\*\*\*\*\*\*\*  $-220.$  \*\*\* -40. \*\*\*\*\*\*\*  $50000000$ <br>  $3000700$ <br>  $77777$  $\frac{3}{4}$  $\frac{3}{4}$  $-550$ .<br> $-540$ . -500.  $-480.$  $-460$ .  $-4+6.$  $-428.$  $-400.$  $-360.$  $-368,$